Takich zdieć leszcze nie robiteli jak sfotografować nocne racbo? Jak wykonoc fotografie z lobu praka? Jak aktywować skrybe flankcie w kompaktach Canona?

### rockynook

Cyrill Harnischmacher

### Szalona strona fotografii

Niekonwencjonalne i twórcze techniki dla odważnych fotografów

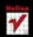

# helion. $p\not\!\!\!\downarrow$

### Idź do

- [Spis treści](#page-2-0)
- [Przykładowy rozdział](#page-4-0)
- [Skorowidz](#page-13-0)

### Katalog książek

- [Katalog online](http://bezdroza.pl/page354U~katalog.htm)
- [Zamów drukowany](http://helion.pl/zamow_katalog.htm) katalog

### Twój koszyk

[• Dodaj do koszyka](http://bezdroza.pl/add354U~szastf)

### Cennik i informacje

- [Zamów informacje](http://bezdroza.pl/page354U~emaile.cgi) o nowościach
- [Zamów cennik](http://bezdroza.pl/page354U~cennik.htm)

### Czytelnia

[• Fragmenty książek](http://bezdroza.pl/page354U~online.htm) online

### **X** Kontakt

Helion SA ul. Kościuszki 1c 44-100 Gliwice tel. 32 230 98 63 [e-mail: helion@helion.pl](mailto:helion@helion.pl) © Helion 1991–2011

### Szalona strona fotografii. Niekonwencjonalne i twórcze techniki dla odważnych fotografów

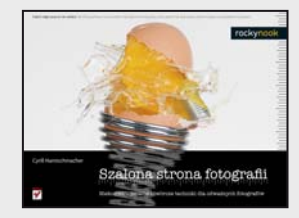

Autor: Cyrill Harnischmacher Tłumaczenie: Zbigniew Waśko ISBN: 978-83-246-3039-4 Tytuł oryginału: [Die wilde Seite der Fotografie: Mit unkonventionellen](http://www.amazon.com/exec/obidos/ASIN/3898646343/helion-20) [Techniken eigene fotografische Ideen verwirklichen](http://www.amazon.com/exec/obidos/ASIN/3898646343/helion-20) Format: 230×170, stron: 224

### **Takich zdjęć jeszcze nie robiłeś!**

- Jak sfotografować nocne niebo?
- Jak wykonać fotografię z lotu ptaka?
- Jak aktywować ukryte funkcje w kompaktach Canona?
- Masz już dość stonowanych, typowych fotografii?
- Prostych ujęć, nudnych kompozycji?
- Chcesz poeksperymentować, zaszaleć i opublikować fotografię na nietypowym nośniku?

Nie mogłeś lepiej trafić! W tej książce siedemnastu fotografów opisuje swoje najbardziej zwariowane pomysły. Eksperymenty z ogniskowaniem obiektywu, kuliste panoramy, drukowanie na dziwnych materiałach to dla nich chleb powszedni. W trakcie lektury zobaczysz, jak połączyć świat fotografii cyfrowej ze światem analogowym. Nauczysz się przerabiać obiektywy, fotografować z latawca, utrwalać obrazy pod wodą oraz przygotowywać spektakularne zdjęcia nocnego nieba. Ponadto zajmiesz się ultraszybkimi ujęciami, tworzeniem panoram HDR oraz aktywowaniem ukrytych funkcji w aparatach Canon. Jest to absolutnie unikalna książka. Nie znajdziesz drugiej podobnej, a po jej lekturze swoimi zdjęciami zaskoczysz niejedną osobę. Nie zwlekaj, zacznij działać już dziś!

- Nietypowa obróbka zdjęć
- Obiektyw w roli teleskopu lub mikroskopu
- Malowanie światłem latarka LED
- Fotografowanie z latawca
- Ostrość selektywna
- Fotografia podwodna
- Używanie lampy błyskowej w nocy
- Zdjęcia astronomiczne
- Fotografia stereoskopowa
- Drukowanie na materiałach niekonwencjonalnych
- Tworzenie efektu Lensbaby za pomocą wazeliny
- Panoramy HDR
- Uaktywnianie ukrytych funkcji w kompaktach Canona

**Daj się ponieść fantazji!**

# <span id="page-2-0"></span>**Spis treści**

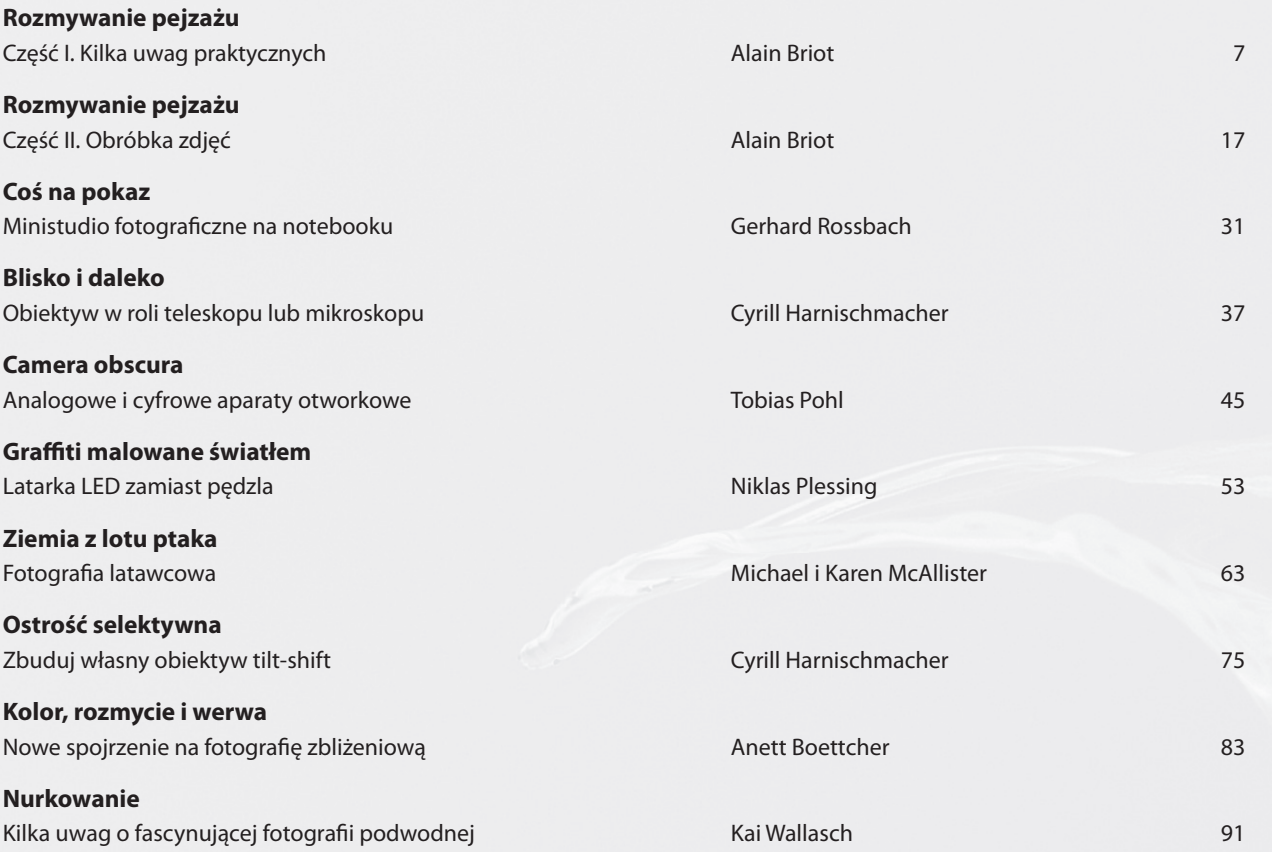

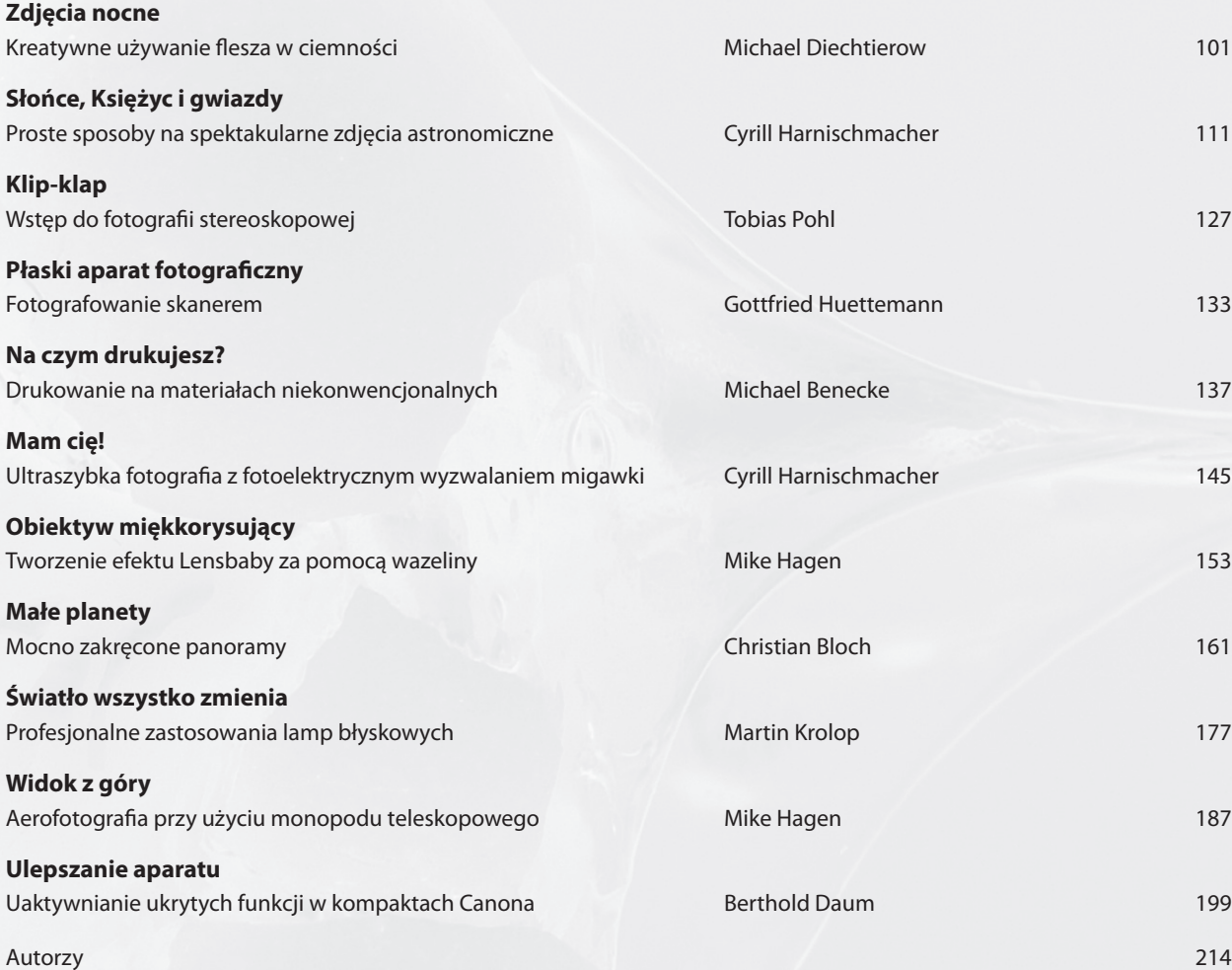

# <span id="page-4-0"></span>**Graffiti malowane światłem**

**Latarka LED zamiast pędzla**

**Niklas Plessing**

Każdy fotograf dobrze wie, że przy długich czasach naświetlania poruszające się źródło światła pozostawia na zdjęciu ślad w postaci jasnej smugi. Taki sam rezultat otrzymujemy, poruszając aparatem. Smugi świetlne mogą zepsuć zdjęcie, ale również mogą być jego walorem artystycznym. Fotograficy od dawna tworzą "malowidła" świetlne, ale prawdziwy rozkwit tego rodzaju twórczości można zaobserwować w ciągu ostatnich dwóch, trzech lat. Częściowo zawdzięczamy to rosnącej popularności małych i tanich latarek z diodami LED, które dają jasne światło, zużywając stosunkowo niewiele energii. W tym rozdziale omówię kilka współczesnych technik malowania światłem i pokażę, jak można legalnie i bez szkody dla środowiska tworzyć własne graffiti!

### **Sprzęt**

Łatwość tworzenia i rejestrowania obrazów świetlnych zdecydowanie przyczyniła się do zwiększenia popularności tej formy twórczości. Dawniej, chcąc wyjść w plener, trzeba było taszczyć ciężkie lampy i zasilające je akumulatory. Obecnie lekkie latarki LED są dostępne w różnych rozmiarach i można je nabyć niemal wszędzie. W połącze-

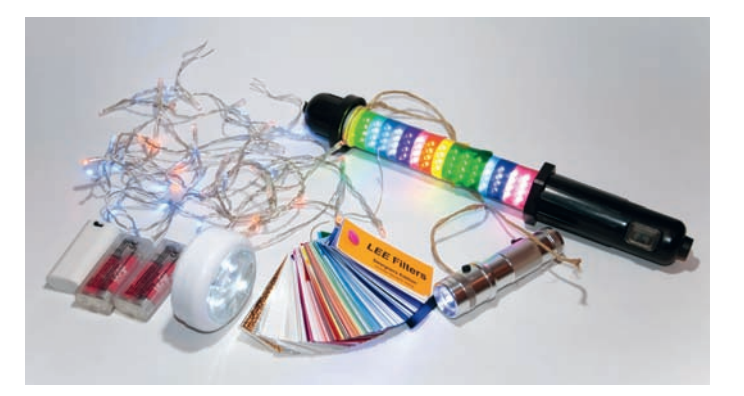

Oto mój podstawowy sprzęt: zasilane bateryjnie kolorowe lampki choinkowe, lampa warsztatowa z diodami LED pokrytymi różnokolorowymi foliami i świecąca w różnych kolorach mocna latarka LED

niu z aparatem fotograficznym tworzą zestaw wystarczający do tworzenia prostych, spontanicznych malowideł świetlnych. Popularyzację tej metody kreowania obrazów ułatwiły też prostota i niskie koszty fotografowania w technologii cyfrowej.

Urzeczywistnianie własnych wizji malarskich wymaga oczywiście pewnych umiejętności i doświadczenia, zwłaszcza na początku. Wprawdzie aparaty cyfrowe umożliwiają natychmiastowe sprawdzanie uzyskanych rezultatów, co znacznie przyspiesza proces uczenia się, ale mimo to do tworzenia obrazów malowanych światłem trzeba się odpowiednio przygotować. Poszczególne elementy całego procesu omówię w kolejnych podrozdziałach.

### **Aparat**

Im bardziej złożony ma być obraz, tym dłuższy czas naświetlania będzie Ci potrzebny, a zatem wskazany byłby aparat, w którym jak najwięcej parametrów można ustawić ręcznie. Cyfrowe lustrzanki i średnio zaawansowane kompakty przeważnie umożliwiają ręczne ustawianie przysłony, czasu otwarcia migawki oraz ISO. Istotny będzie również dobór właściwego obiektywu. Do większych "malowideł" będziesz musiał użyć obiektywu o szerszym kącie widzenia. Obiektywów o standardowych ogniskowych (do 100 mm) możesz używać do uchwycenia szczegółów, ale dłuższe obiektywy mają zbyt wąski kąt widzenia, aby mogły być tutaj przydatne.

### **Źródło światła**

Do malowania światłem możesz używać wszystkiego, co świeci pochodni, świec, latarki, świateł chemicznych, zapalniczki — ale, jak już wspomniałem, latarki LED są najlepsze. Najłatwiej kupić je w sklepach internetowych. Jeśli wpiszesz w wyszukiwarce "latarka LED", "oświetlenie LED" lub "lampki LED", z pewnością znajdziesz wiele miejsc, gdzie będziesz mógł kupić taką latarkę taniej niż w zwykłym sklepie. Kilka przydatnych adresów znajdziesz również na końcu rozdziału. Prawdę mówiąc, latarki i lampki z diodami LED można znaleźć wszędzie, nawet w sklepach typu "wszystko po 4 zł".

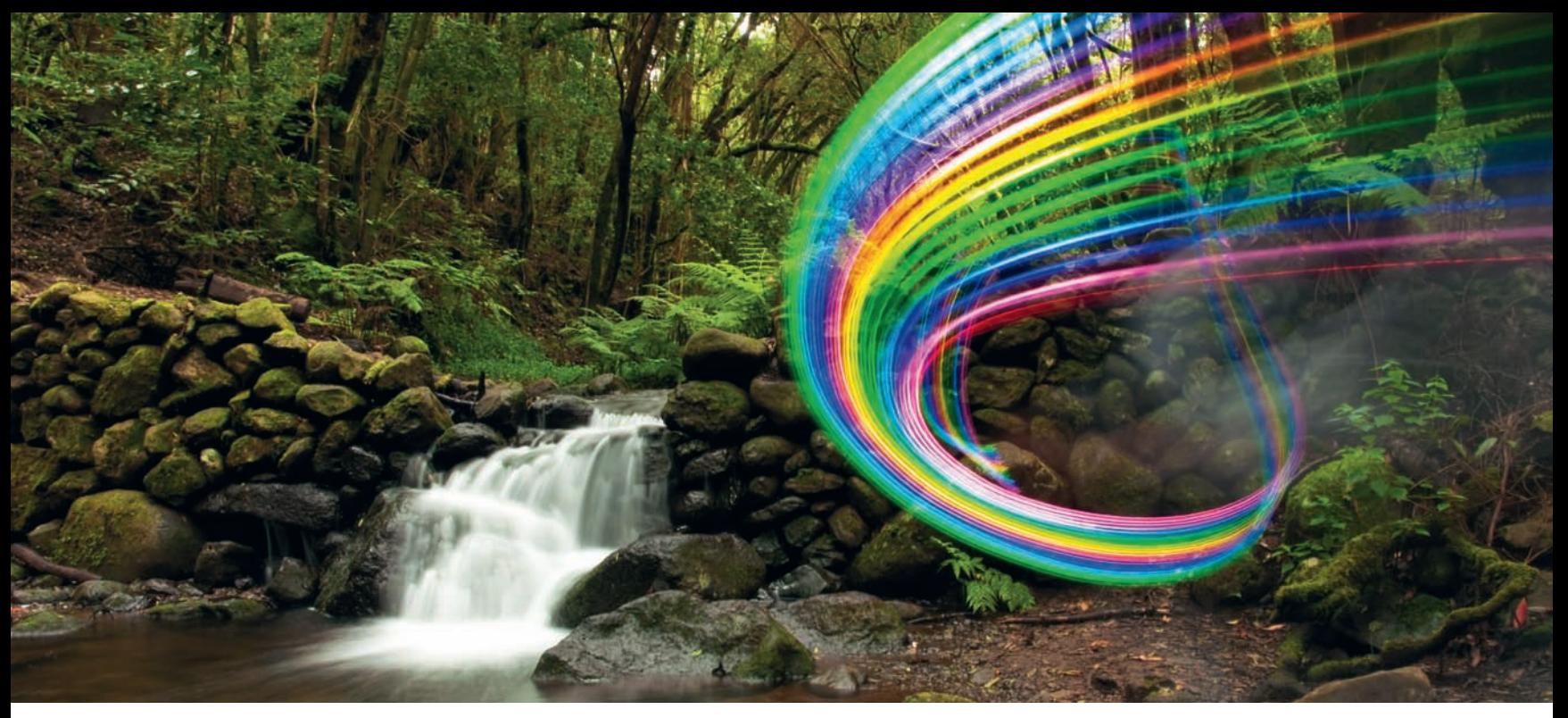

Obraz malowany światłem; La Gomera (Wyspy Kanaryjskie); f/22, 3 sekundy, ISO 100

### **Statyw**

Statyw nie musi być drogi, ale powinien być na tyle stabilny, aby zapobiec drganiom aparatu podczas długiej ekspozycji. Wprawdzie zawsze możesz położyć aparat na ziemi, oprzeć o balustradę lub osadzić na plecaku, ale najwygodniejszy jest statyw.

### **Inne akcesoria**

Jeśli światło białe wydaje Ci się zbyt nudne, możesz do swych obrazów wprowadzić kolor. Najłatwiej zrobisz to za pomocą folii barw-

nych. Folie takie są dostępne w sklepach dla hobbystów, ale w sklepach specjalistycznych ze sprzętem filmowym i fotograficznym można nabyć wzorniki zawierające nawet do 300 próbek. Są to kilkucentymetrowe paski i doskonale nadają się do zabarwiania światła niewielkich latarek. Możesz ich używać wielokrotnie, mocując za pomocą taśmy klejącej. Jeśli zamierzasz fotografować w plenerze, upewnij się, że zabrałeś zapasowe baterie do latarek i aparatu. Nie zawsze da się przewidzieć, jak długo potrwa sesja zdjęciowa, a przymusowe jej skracanie z powodu wyczerpanych baterii może być napraw-

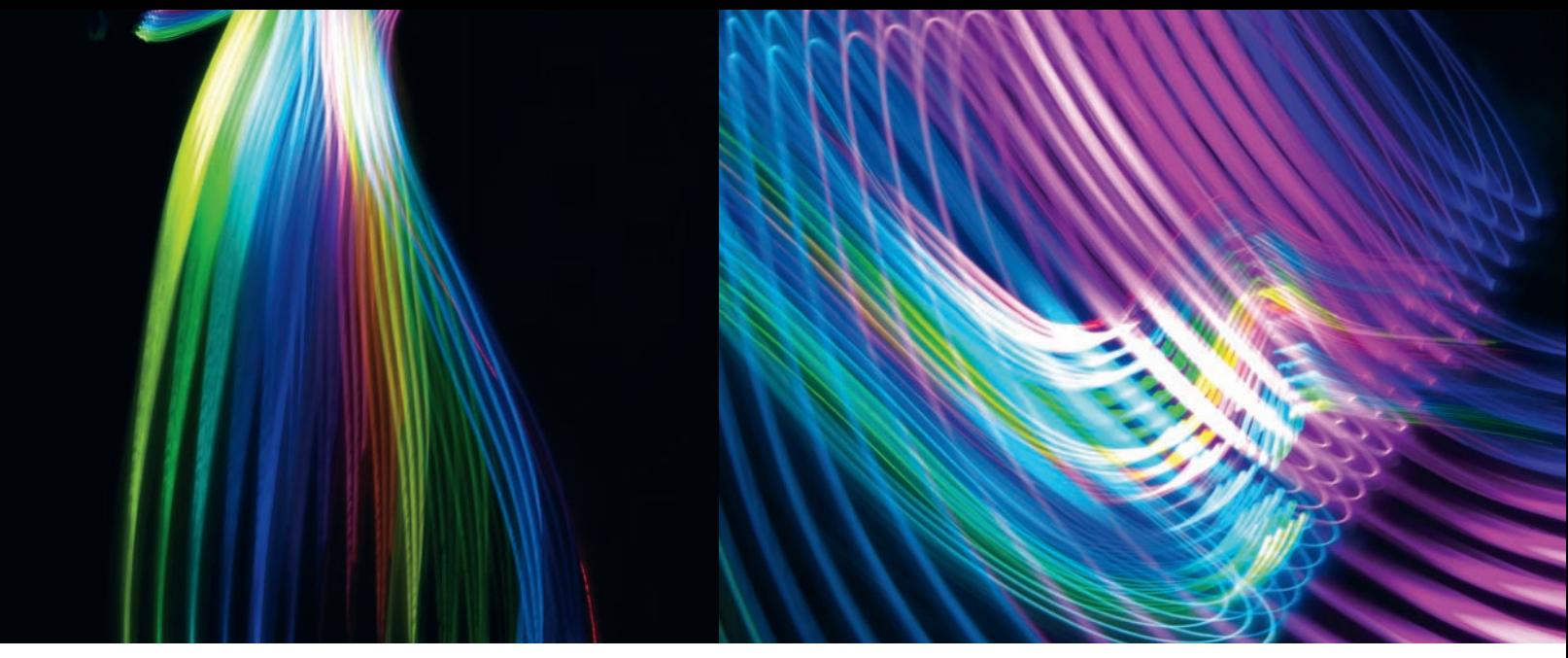

Malowidła odręczne; oba naświetlane przez 2 sekundy przy f/22 i ISO 100

dę frustrujące. Jeśli lubisz majsterkować, możesz skonstruować bardziej rozbudowane źródło światła, na przykład z lampkami migającymi. I znów możesz skorzystać z internetu, gdzie z pewnością znajdziesz wiele interesujących pomysłów ze schematami połączeń i kupisz niezbędne komponenty.

### **Planowanie ujęcia**

Mamy już zgromadzony niezbędny sprzęt. I co dalej? Planowanie jest bardzo ważnym etapem tworzenia obrazów malowanych światłem. Trzeba też znaleźć kogoś do pomocy, bo w pojedynkę będzie trudno osiągnąć dobry rezultat. Praca zespołowa i umiejętność szybkiego komunikowania się mają zasadnicze znaczenie w tego typu przedsięwzięciach.

### **Co namalować?**

Zacznij od czegoś małego. Nie oczekuj, że już pierwsze próby będą udane. Będziesz musiał trochę poćwiczyć, zanim nauczysz się w pełni wykorzystywać naturalne środowisko jako tło dla swoich kompozycji świetlnych. Moja grupa spotyka się regularnie na sesjach zdjęciowych i najczęściej, żeby uniknąć rozczarowań, rozmyślnie ograniczamy się do malowania prostych form z zastosowaniem niewielkiej liczby kolorów.

### **Kiedy malować?**

Najlepszą porą na malowanie światłem jest czas między zmierzchem a świtem. Zbyt dużo światła rozproszonego w połączeniu z długim czasem ekspozycji prowadzi do prześwietlenia obrazu i osłabia efekt smug świetlnych. Doskonałym tłem dla tego typu efektów jest ciemne, niemal granatowe niebo późnym wieczorem lub wczesnym świtem.

### **Gdzie malować?**

Malowanie światłem można uprawiać wszędzie, ale niektóre scenerie bardziej się do tego nadają, a inne mniej. Najważniejsze jest jednak, aby fotograf "widział" swój obraz — aby potrafił połączyć swój pomysł z istniejącą scenerią i zastanym światłem. Sztuczne źródła światła (na przykład lampy uliczne) mogą być tak samo użyteczne jak naturalne światło księżyca.

### **Ilu ludzi trzeba zatrudnić?**

Poza fotografem (który musi operować aparatem) potrzebny będzie jeszcze przynajmniej jeden "rysownik", który, używając latarki lub innego źródła światła, będzie "rysował" w powietrzu ustalone wcześniej kształty, teksty lub znaki. Musi to robić w czasie, kiedy migawka apa-

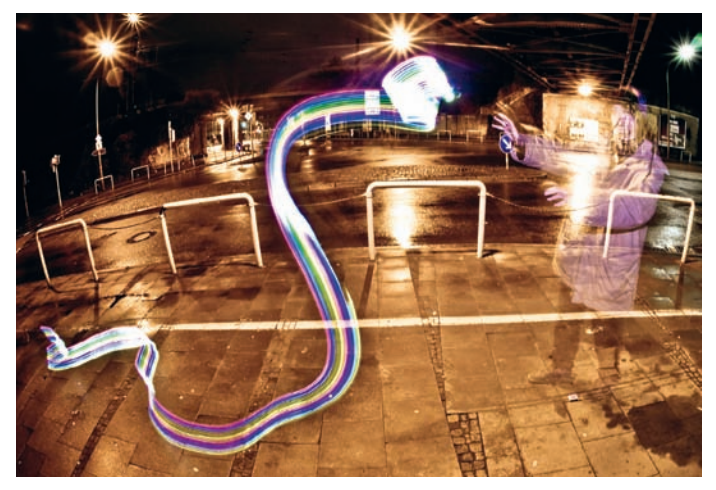

Sesja malowania światłem sfilmowana kamerą wideo z obiektywem typu rybie oko o ogniskowej 10 mm

ratu jest otwarta. Teoretycznie można wyzwalać migawkę zdalnie i wtedy fotograf mógłby brać udział w malowaniu, ale doświadczenie uczy, że wszystko przebiega efektywniej, gdy jedna osoba pozostaje przy aparacie i koncentruje się na samym fotografowaniu — ustawia kadr, czas naświetlania, ostrość itd. Z drugiej strony, musisz się liczyć z tym, że im więcej osób zaangażujesz, tym więcej pomysłów na zdjęcie będziesz musiał wysłuchać i przedyskutować. Krótko mówiąc, jeśli chcesz zrobić dobre zdjęcie, musisz mieć naprawdę zgrany zespół.

### **Ustawienia aparatu**

W tym podrozdziale zajmiemy się ustawieniami, które w procesie tworzenia obrazów malowanych światłem odgrywają istotną rolę. W miare nabywania doświadczenia sam bedziesz w stanie dobierać optymalne wartości poszczególnych parametrów.

- Tryb priorytetu migawki (oznaczany zwykle jako S, Sp lub Tv) jest chyba najlepszy, ponieważ pozwala na dobranie takiego czasu otwarcia migawki, przy którym wykonanie zaplanowanych czynności będzie możliwe. Przysłona jest wtedy ustawiana automatycznie przez aparat.
- Wartość ISO wybieraj najmniejszą z możliwych, aby zminimalizować poziom szumu.
- Ustawiaj matrycowy (wielopunktowy) tryb pomiaru światła. Uzyskasz wtedy w miarę poprawną ekspozycję tła.
- W warunkach słabego oświetlenia automatyczny balans bieli rzadko daje pożądany rezultat. Jeśli światło zastane ma zabarwienie pomarańczowe (większość lamp ulicznych emituje właśnie takie światło) i chcesz, by zdjęcie wyglądało autentycznie, wybierz ustawienie Światło dzienne (Daylight). Podanie jednej uniwersalnej reguły jest niemożliwe, ponieważ w scenach nocnych zazwyczaj występują światła o różnych temperaturach barwowych. W takich sytuacjach przydaje się możliwość zapisu zdjęć w formacie RAW, który pozwala na skorygowanie balansu bieli podczas obróbki w komputerze.

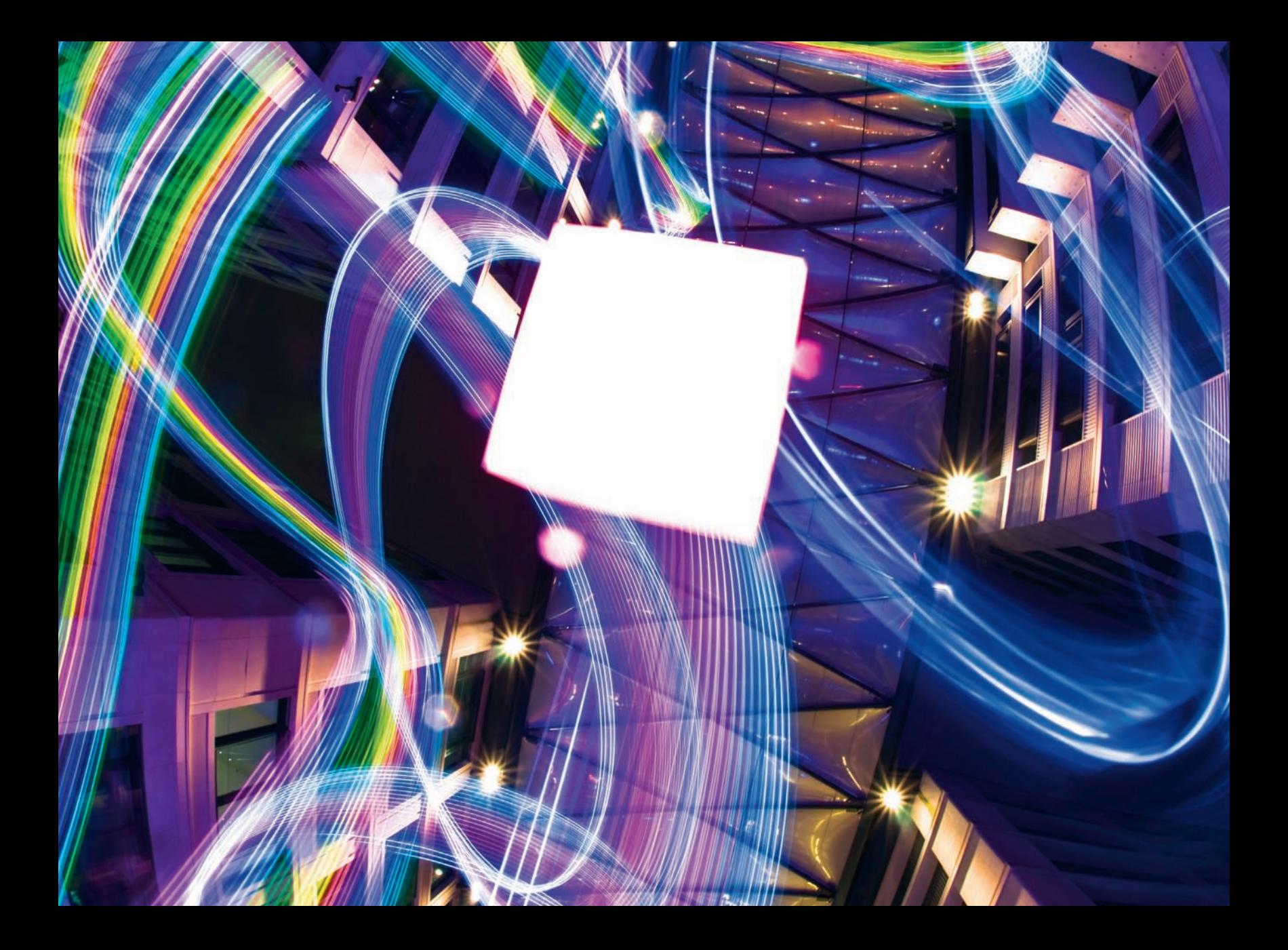

- Wyłącz wszelkie systemy redukcji szumu, jakie oferuje aparat. Przyspieszają one rozładowanie baterii, a szum można skuteczniej usunąć podczas obróbki komputerowej.
- Wyłącz lampę błyskową. Lampa może być potrzebna jedynie wtedy, gdy będziesz chciał wkomponować w zdjęcie element (na przykład tekst lub logo) wymagający dodatkowego oświetlenia.
- Jeżeli aparat ma wbudowaną funkcję automatycznego korygowania aberracji chromatycznej, wyłącz ją. Funkcja ta może zinterpretować namalowane smugi światła jako błąd i spróbuje je "skorygować", tworząc w rezultacie dodatkowe, niepożądane rozmycie obrazu.

Przed rozpoczęciem pomiarów i ustawiania parametrów ekspozycji koniecznie wyłącz wszystkie źródła światła, które będą używane do malowania. Jeśli tego nie zrobisz, najprawdopodobniej ustawisz zbyt krótki czas otwarcia migawki. Dobrze byłoby też wcześniej poćwiczyć korzystanie z przycisków i menu aparatu w ciemnościach.

### **W nocy!**

Wiesz już, jak ustawić aparat, i umiesz posługiwać się nim w ciemnościach? Więc zaczynajmy!

Prawdopodobnie od razu natkniesz się na problem z ustawieniem ostrości — w ciemnościach aparaty radzą sobie z tym kiepsko albo wcale. Przy średnich lub małych otworach przysłony ustawienie ostrości nie musi być precyzyjne, ale przy szerzej otwartej przysłonie może to być poważny problem. Podczas nocnej sesji zdjęciowej wartość przysłony często się zmienia (bo na przykład księżyc schował się za chmurę) i spowodowana tym zmiana ostrości może popsuć ostateczny rezultat.

Aby rozwiązać ten problem i ustawić ostrość prawidłowo, użyj jednej z latarek i z odpowiedniej odległości poświeć nią w kierunku aparatu, gdy ten próbuje zogniskować obiektyw na jakimś obiekcie. Możesz również wykorzystać błysk flesza wspomagający ustawianie ostrości. Oczywiście możesz też ustawić ostrość ręcznie, co wcale nie jest złym rozwiązaniem, bo nawet najbardziej wyrafinowana elektronika wbudowana w aparat nie zadziała tak pewnie jak Twoje oko, zwłaszcza w ciemnościach.

Im bardziej złożony obraz zaplanujesz, tym trudniejsze będzie śledzenie jego realizacji. W takiej sytuacji pomocne może być rozmieszczenie w fotografowanej scenie znaków orientacyjnych, które na zdjęciu będą niewidoczne lub da się je łatwo wyretuszować. Czasami wystarczy umieścić w strategicznych punktach pudełka po zapałkach lub kamyki.

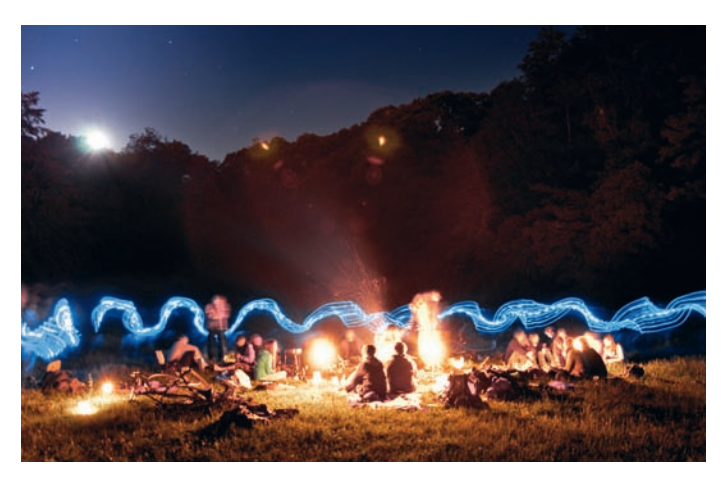

Ognisko obozowe z rysunkiem świetlnym; f/4,5, 20 sekund, ISO 500

Jeśli smugi światła na zdjęciu są zbyt jasne lub zbyt ciemne, należy zmienić prędkość ruchu latarki. Wolniejszy ruch tworzy jaśniejszą smugę i na odwrót. Mniejsza jasność może wynikać również z tego, że latarka nie jest skierowana prosto w obiektyw. Właściwe operowanie latarką też wymaga praktyki. Z moich doświadczeń wynika również, że warto zastosować kompensację ekspozycji o wartości z prze-

działu od +1/3 do +1 EV. Uzyskuje się wtedy lepszą ekspozycję obiektów, na które pada światło latarki. Częstym problemem jest rysowanie liter bądź cyfr w niewłaściwym kierunku i dopiero przy oglądaniu zdjęć okazuje się, że znaki te są odwrócone. Czasami można to naprawić przez wykonanie odbicia lustrzanego całego zdjęcia, ale jeśli nie pozwalają na to inne elementy obrazu, trzeba ujęcie powtórzyć. Aby na zdjęciu tekst wyglądał prawidłowo, osoba poruszająca latarką powinna stać tyłem do aparatu i pisać nad głową — oczywiście latarka powinna być skierowana w stronę aparatu.

Podczas długich sesji zdarza się, że ekipa traci motywację do dalszej pracy. Warto wtedy zrobić przerwę na posiłek, pozwolić każdemu obejrzeć zrobione już zdjęcia i zachęcić do dyskusji nad dalszym tokiem pracy. Są to najprostsze środki, ale często okazują się skuteczne.

Na koniec pozostaje mi jedynie życzyć Ci powodzenia, dużo zabawy i wielu udanych obrazów malowanych światłem!

### **Zasoby internetowe, do których warto zajrzeć**

- www.latarki.pl duży wybór latarek LED,
- http://www.e-elektronika.net schematy i podzespoły elektroniczne,
- http://www.lapp-pro.de strona internetowa grupy malującej światłem,
- http://www.lichtfaktor.eu opisy różnych aspektów malowania światłem,
- http://vimeo.com/channels/lightwriting filmy wideo z efektami malowanymi światłem,
- allegro.pl można poszukać wzornika folii barwnych.

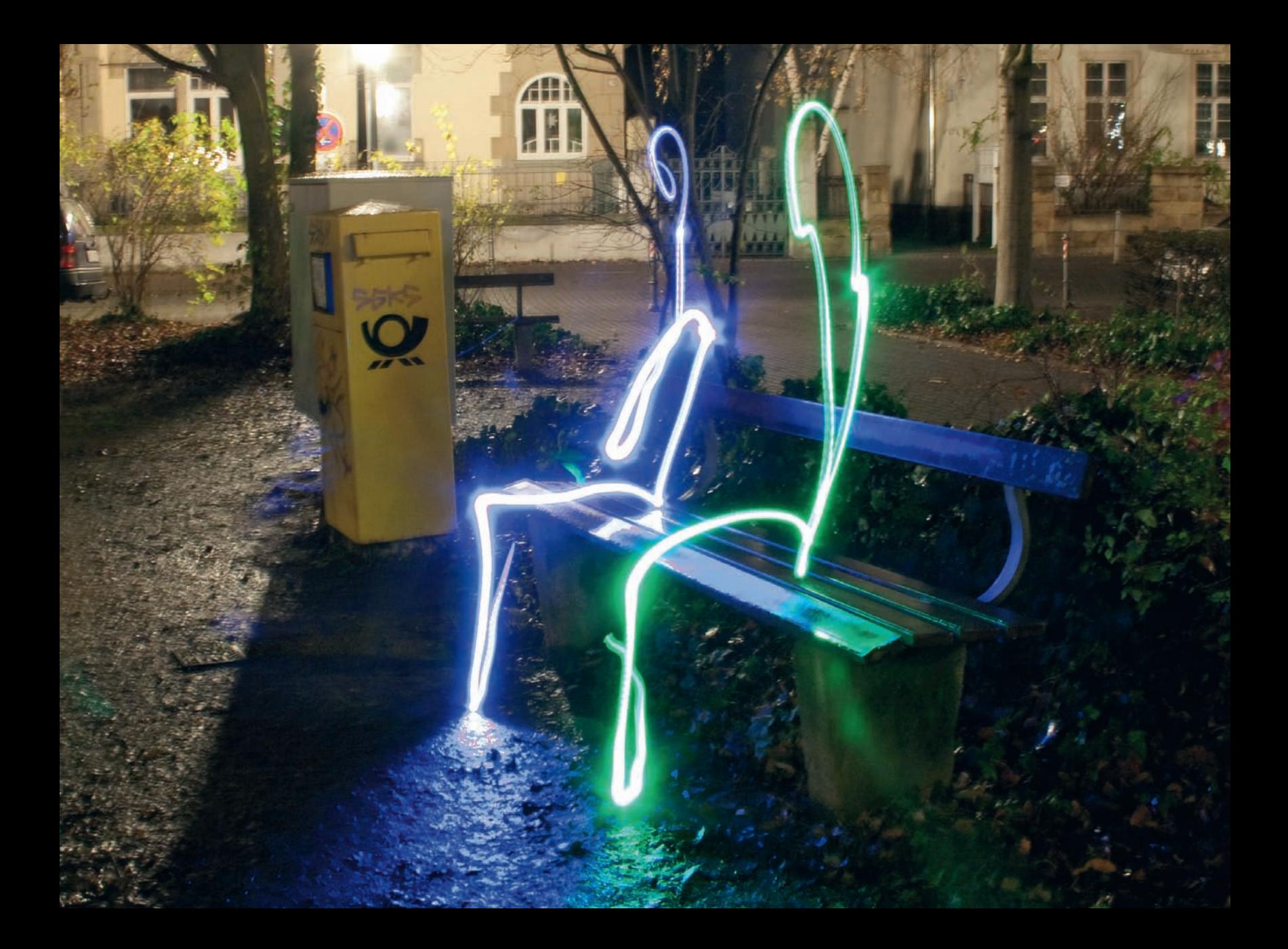

### <span id="page-13-0"></span>**A**

absorpcja światła w wodzie, 92 adapter T2, 39, 40, 76, 79 Adiustment, 27 Adox Golf, 76 aerofotografia za pomocą monopodu, 187 przykładowe zdjęcia, 194 akwarium, fotografowanie obiektów, 97 Anabuilder, 130 anaglifowa technika, 128 program do tworzenia anaglifów, 130 aparat kompaktowy, 41 fotografia latawcowa, 68 aparat mieszkowy, 76 aparat otworkowy, 46 testowanie, 47 zoom, 51 astrofotografia, 112 ekspozycja, 114 fotografowanie gwiazd, 123 Księżyca, 112 Słońca, 116 interpretacja zdjęć, 114 metoda kapeluszowa, 112, 113 obiektyw do fotografowania gwiazd, 124 przetwarzanie komputerowe, 124 techniki fotografowania gwiazd, 124

teleskopy słoneczne, 119 unikanie drgań aparatu, 112 ustawianie ostrości, 113 wybór miejsca i czasu, 113 automatyczne wyzwalanie migawki, 146 AutoPano Pro, 162 autostereogramy, 128

### **B**

balans bieli, 20 barwa światła LED, 34 Barwa/Nasycenie, 27 Batut Arthur, 64 baza stereo, 129 Beroflex, 40 błysk wypełniający, 104 bracketing, 203 bracketingu metoda, 92

### **C**

camera obscura, 45, 46 Canon, 46 EOS, 40D, 84 EOS, 5D, 47 Rebel, 68

## **Skorowidz**

modyfikowanie oprogramowania fabrycznego, 200 ulepszanie aparatu, 199 Canon Hacker's Development Kit, 200 Channel Mixer, 135 CHDK, 200 funkcie, 202 instalowanie, 200, 201 skrypty, 202 Cienie/Podświetlenia, 26 Coronado PST, 119

### **D**

Develop, 18 digiscoping, 40 diody LED, 33 Dopasowanie, 27 drgania aparatu, 112 drukarka, 138, 142 drukowanie na materiałach niekonwencjonalnych, 137 drukarki, 142 fornir, 140 ręczniki papierowe, 138 tekstylia, 138, 139 zastosowania, 140, 141 dyfrakcja światła, 46

### **E**

ekran LCD, 33 ekspozycja wielokrotna, 103 Eltima Electronic, 146 Elwood George, 3 ewa-marine, 94

### **F**

filtr górnoprzepustowy, 24 High Pass Contrast, 24 słoneczny, 116 dodatkowe filtry, 117 konstrukcja własna, 117, 118 UV, 154 czyszczenie, 158, 159 flash2softbox, 183 Flexify, 164 ustawienia, 164, 165, 166 Flowform, 64 folie barwne, 55 format RAW, 13, 201 TIFF, 19 fornir, drukowanie, 140 fotografia latawcowa, 63 akcesoria, 67 aparaty, 67 latawce, 64 linka holownicza, 67 mocowanie aparatu, 68 zasady bezpieczeństwa, 67

zasoby internetowe, 72 zawieszenia poziomujące, 68, 69 zestawy, 68 fotografia otworkowa, narzędzia, 51 fotografia panoramiczna, 161 adresy internetowe, 173 fotografowanie nadiru, 163 literatura, 162 sprzęt, 162 techniki fotografowania, 162 fotografia podwodna, 91 akcesoria, 95 obudowy podwodne, 92 wodoszczelne kompakty, 92 zdiecia pod- i nawodne, 96 zdjęcia ryb w akwarium, 97 źródła światła, 92 fotografia stereoskopowa, 127 baza stereo, 129 program do tworzenia anglifów, 130 techniki fotografowania, 128 techniki oglądania, 128 fotografia ultraszybka, 145 literatura, 151 planowanie ujęcia, 149 sprzęt, 146 ustawienie aparatury, 148 wybór obiektu, 149 fotografia zbliżeniowa, 83 technika, 84 fotografowanie ludzi w plenerze, 181 w studiu, 182

fotografowanie skanerem, 133 technika, 135 fotokomórka, 146 Fressona proces, 9

### **G**

graffiti świetlne, 53 akcesoria, 55 aparat, 54 ostrość, 58 planowanie ujęcia, 56 pora fotografowania, 56 statyw, 55 ustawienie aparatu, 57 zasoby internetowe, 59 źródło światła, 54 gwiazdy, fotografowanie, 123

### **H**

Hasselblad V, 8, 10 HDR, 164, 170 High Dynamic Range, 170 High Pass Contrast, 24 histogram, 20 HP Photosmart, 138 HSL, 21 Hue/Saturation, 27 Hugin, 162, 164, 171 ustawienia i procedury, 171, 172

### **J**

jaskrawość kolorów, 27 JPEG, 114, 124

### **K**

kalkulator otworków, 51 kąt widzenia, 48 kite aerial photography, 64 "klip-klap" urządzenie, 129, 130 Kolor Selektywny, 22 kompakt, 41 wodoszczelny, 92 konwersja RAW, 19 korekcja balansu bieli, 20 ekspozycji, 20 w Photoshopie, 22 krętlik, 67 krzywa tonalna, 21 23 Księżyc fotografowanie, 112 obserwacia, 40

### **L**

lampa błyskowa akcesoryjna, 178 fotografowanie w plenerze, 181 fotografowanie w studiu, 182 w fotografii nocnej, 102, 105

w zastosowaniu profesjonalnym, 177 wodoszczelna, 95 lampy z diodami LED, 33, 54 latarka LED, 54 latawce, 64 typ Delta i Delta Conyne, 65 typ Dopero, 66, 67 typ Flowform, 64 typ Rokkaku, 65 zasady bezpieczeństwa, 67 Lawrence George, 64 LCD, 33 LED, 33 latarka, 54 Lensbaby, 154 Leonardo da Vinci, 46 Lightroom, 13, 19, 202 Develop, 18 linka holownicza, 67 Lua, 202 lustrzanka jednoobiektywowa w fotografi i latawcowej, 68

### **M**

M42, 84 MacBook Pro, 34 malowa7nie światłem patrz graffiti świetlne Marquardt Chris, 138 matryca, zabrudzenia, 47 McLeay Scott, 8 metoda bracketingu, 92 Mieszanie Kanałów, 135

migawka wyzwalanie automatyczne, 146 zdalne wyzwalanie, 68 mikroskop, 39, 41 ministudio, 32 monopod teleskopowy, 188, 189 konstrukcja, 191, 192, 193 materiały i narzędzia, 190 użytkowanie, 193

### **N**

nadir, fotografowanie, 163 nagła czerń, 23 narzędzie Smużenie, 25 Nasycenie, 27 Niépce, 46 Nikon, 76 Coolpix, 68, 69, 70, 71 D200, 94. 194 D300, 103, 104, 105 D700, 34 F100, 94 Speedlight, 102, 146 Nikonos RS, 95 V, 93 Nobla Nagroda, 3 nocne zdjęcia, 101 aparaty i obiektywy, 102 błysk wypełniający, 104 ekspozycja wielokrotna, 103 lampa błyskowa, 102

nocne zdjęcia statyw, 102 techniki, 102 wykorzystanie lampy błyskowej, 105 notebook MacBook Pro, 34 nurkowanie, 91 z akwalungiem, 98

### **O**

obiektyw czyszczenie, 78 M42, 84 makro, 39, 41 miękkorysujący, 153 stałoogniskowy, 39 szerokokątny, 96 tilt-shift, 75, 76 wybór, 12 zoom, 39 obudowa podwodna, 92 wodoszczelna, 94 ogniskowa obiektywu, 39 okularu, 39 okular, 39 Olympus Evolt, 68 osłona wodoszczelna, 94 ostrości selektywnej technika, 154 czynności przygotowawcze, 154 czyszczenie filtra, 158, 159 nakładanie wazeliny, 154 smarowanie częściowe, 156

smugi, 155, 156 techniki fotografowania, 157, 158 ostrość ustawianie w astrofotografii, 113 ustawianie w warunkach nocnych, 58 ostrość selektywna, 75, 154 czyszczenie obiektywu, 78 fotografowanie, 77 przeróbka obiektywu, 76 otworek, 46 obliczanie średnicy, 46 kalkulator, 51

### **P**

panorama HDR, 170 kulista, 162 równoprostokątna, 164, 168 Pentax Optio, 71 peryskopy, 95, 96 Phase One P45, 10 Photoshop, 14 CS4 27 picavet suspension systems, 68 pokrowiec wodoszczelny, 94 powiększenie, 39 Preston Robin, 138 proces Fressona, 9 pryzmat dachowy, 40 diagonalny, 40 przystawka cyfrowa, 10

PTGui, 162 punkt czerni, 23

### **R**

RAW, 13, 114, 124, 201 konwersja na TIFF, 19 redukcja szumu, 21 regulacja jaskrawości, 27 reguła Scheimpfluga, 76 ręczniki papierowe, drukowanie, 138 rozmycie, 155 smugi koliste, 156 pionowe, 156 poziome, 155 promieniste, 156 ukośne, 156 w kształcie litery X, 157 rozmywanie pejzażu, 8 obiektywy, 12 oświetlenie, 11 przetwarzanie, 12 sprzęt, 10 ruch gwiazd, fotografowanie, 124 ruch, wykrywanie, 203

### **S**

Saturation, 27 Scheimpfluga reguła, 76 Schroeder Gottfried, 46 Selective Color, 22 Shadows/Highlights, 26

skaner, fotografowanie patrz fotografowanie skanerem Słońce czasy ekspozycji fotograficznej, 116, 117 fotografowanie, 116 obserwacja, 40 zaćmienie, 116, 117 Smudge, 25 smugi świetlne, 54 Smużenie, 25 statyw, 55, 102 stereoskopowa fotografia patrz fotografia stereoskopowa Sterling Willard, 3

### **Ś**

światło lamp ulicznych, 114 LED, 34, 54

### **T**

T2, 39, 40, 76, 79 technika anaglifowa, 128 tekstylia, drukowanie, 138, 139 telekonwerter, 76 teleobiektyw, 39 teleskop, 39, 114 słoneczny, 119 TIFF, 19, 114 turbulencje atmosferyczne, 113 lokalne, 113

### **U**

uBasic, 202 urządzenie "klip-klap" 129, 130 ustawianie ostrości w warunkach nocnych, 58

### **V**

Vibrance, 27

### **W**

wazelina, 154 wegiel drzewny, 9 wielokrotna ekspozycja, 103 winietowanie obrazu, 41, 48 wodoszczelny aparat, 92 wybór obiektywu, 12 wykrywanie ruchu, 203 przykładowy skrypt, 206 wyostrzenie, 21

### **Z**

zabrudzenia matrycy, 47 zaćmienie Słońca, 116, 117 zapisywanie ustawień korekcyjnych, 22 zawieszenia poziomujące, 68 zdalne wyzwalanie migawki, 68 zdjęcia astronomiczne, 111 zdjęcia nocne patrz nocne zdjęcia zestawy do fotografii latawcowej, 68

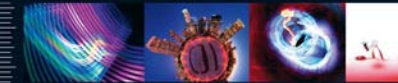

The contract of the contract of the contract of the contract of the contract of the contract of kompozycji? Oceru poeksperymentnwać, zastalni i opublikowar fotografia su nadypowym nobrówa?

Nie mogłeś kipiej trafict III tej kulażce siedenwantu futografijne zginuje wespr sadiantino passoniare portugal. Eksperimento è interakcereave objetaveno **Building Conversions, drugs requirement of the most engineering to the control of the Convert** powczedni. W trakcie lektury zobaczyst, jak połaczyć świat fotografii ryfiswej be beaten availabonem. Naccust sie przeszłożć obiektowy. Robozofować I branca, streatal obrats ood woda iraz przygonowymić spoktakówne **Standard Contractor Contractor Contractor and Information Concerns** tworponism gamps an ret of near aldywowanteem salvatich funkciji w aparatoch Canon, Jost to absolutner unitarial knacks. Nor investment droper producers. a po ini keturan swami zibelilimi zaikocaya mewdna mobe. Ne zwintazi sworej dowled just door.

- Networks deltike idea
- **Charles and Marketing** *<u>STATISTICS</u>*
- Michael Galerier  $-$  Grana LTD
- « Franco africano o laterara
- Osmat selektronia
- a Kramorata nostandna
- . Libywards lampy blyckowej as notry
- Zdacia antonymu zne
- « Fotografia storenskopning

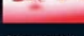

- Diskowania na materialach niskonwenginahiych
- Telephone chairs Lendon za postupia waseliny
- Purcovany LEW
- a traditionerganic standards fundam or bones attack Constant rockynook

#### Dai sie popieść fantazii!

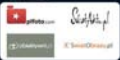

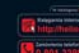

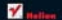

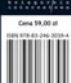